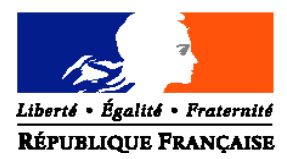

## MINISTERE DE L'AGRICULTURE ET DE LA PECHE

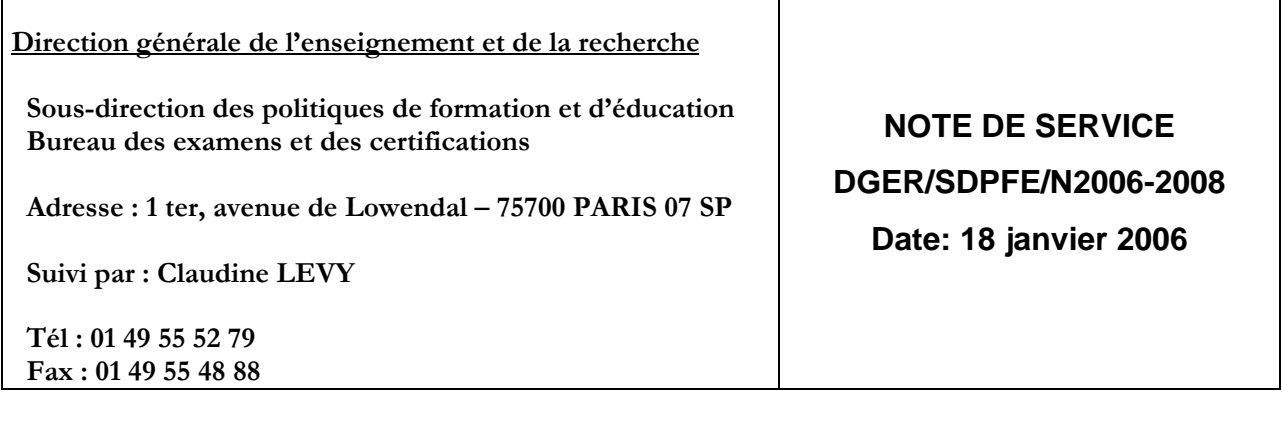

Date de mise en application : Immédiate Le Ministre de l'agriculture et de la pêche à

Mesdames et Messieurs Nombre d'annexe: 0 - les Directeurs Régionaux de l'Agriculture et de la Forêt (services de la formation et du développement)

**Objet :** mise en place et utilisation de l'application « Libellule » pour gérer les notes de contrôles continus en cours de formation (CCF) et échéancier.

# **MOTS-CLES :** EXAMEN – CCF

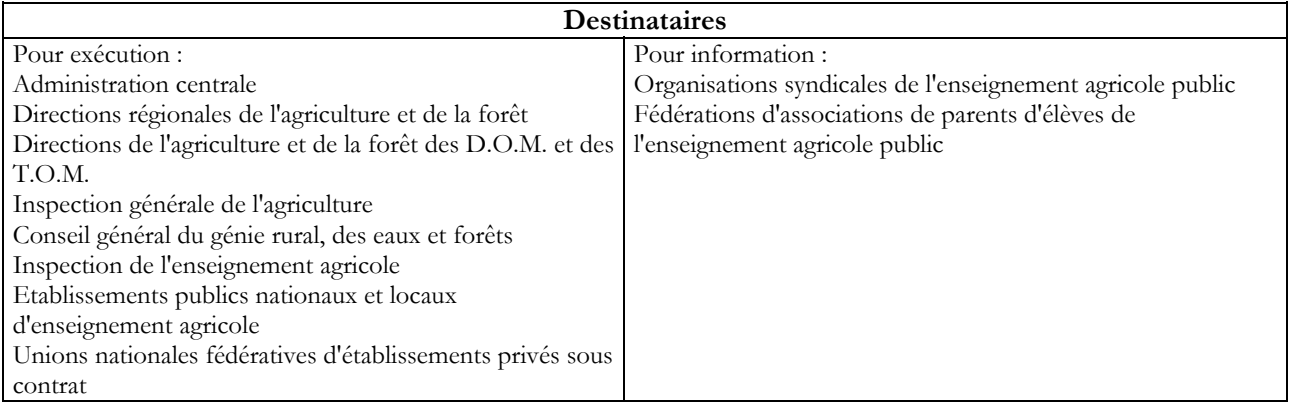

 Le logiciel de gestion des élèves scolarisés « Libellule », jusqu'à présent lié essentiellement aux remontées statistiques, à la gestion des bourses et des absences, permet depuis septembre 2005 la gestion des notes formatives et certificatives.

Cette note de service a pour objectif de préciser les modalités d'utilisation du module de gestion des notes certificatives de « Libellule ».

Ce nouveau module de gestion des notes est accessible de façon systématique à tout établissement scolaire équipé de « Libellule ». En ce qui concerne la gestion des notes de CCF, il permet :

- d'utiliser les saisies déjà opérées et intégrées dans « Libellule » concernant les élèves (nom, classe, section, …)
- de préparer, de structurer les rubans pédagogiques et de faire valider les plans d'évaluation par les présidents-adjoints
- de saisir, pour chaque élève, ses notes de CCF et de les transmettre directement aux jurys de délibération par le biais d'INDEXA 2.

Cette nouvelle fonctionnalité de « Libellule » permettra, à court terme d'optimiser les saisies concernant les élèves. En effet, dès lors que le fichier « élèves » est constitué dans l'application, il permettra des utilisations multiples et, en particulier, de s'affranchir de nouvelles saisies pour la transmission des notes de CCF aux CIRSE et SRFD.

#### **C'est pourquoi, il est vivement recommandé d'utiliser cette nouvelle fonctionnalité de gestion des notes certificatives.**

## QUI ?

Le module de gestion des notes est mis à disposition

- d'un « super utilisateur » pour ce qui est de la saisie de la structuration de l'évaluation : affectation des élèves à des groupes sujets à évaluation (promotions), rubans pédagogiques et plans d'évaluation. Le « super-utilisateur » est, généralement, choisi parmi les personnels responsables du contrôle de l'évaluation certificative (CPE, proviseur adjoint,…)
- de tous les enseignants pour saisir directement les notes de CCF dans ce module. Un « compte » leur est ouvert dès que les plans d'évaluation ont été validés.

## QUAND ?

Le module de gestion des notes s'appuie sur la notion de « promotion ». Une promotion est un groupe d'élèves sujet à évaluation en CCF. La « durée de vie » de la promotion est le cycle de la formation (deux ans, pour les formations diplômantes). La structuration de l'évaluation doit être renseignée afin d'établir, pour chaque promotion, un plan d'évaluation à proposer à la validation aux présidents-adjoints. Généralement, les présidents adjoints valident ces plans d'évaluation dans le courant du 1er trimestre de la formation, et, en tout état de cause, avant le premier CCF.

Dès la session 2007, les disquettes pour les notes de CCF ne seront plus envoyées. Il sera possible de faire remonter directement les notes de CCF à partir de « Libellule » vers le logiciel INDEXA2 de gestion des examens en s'affranchissant des doubles saisies si les plans d'évaluation ont été saisis dès cette année. Autrement, elles devront être saisies via Indexa Web.

**C'est pourquoi, cette remontée est à préparer dès à présent dans « Libellule » pour les promotions qui présenteront les examens en juin 2007. Les promotions qui présentent l'examen en juin 2006 ne sont pas concernées par cette nouvelle procédure.**

Les coordonnateurs de filière peuvent dès à présent proposer aux « super utilisateurs » les plans d'évaluation pour ces promotions afin que les saisies soient effectuées dans le courant des mois de janvier et février 2006. Dès la validation par les présidents-adjoints, les enseignants pourront saisir directement les notes de CCF pour ces promotions.

## AVEC QUELLE AIDE ?

Une aide en ligne est prévue dans le module de gestion des notes de « Libellule » où une documentation de « prise en main » est accessible.

De plus, la conférence « Libellule » permet de poser des questions et résoudre les problèmes les plus courants, et, il est possible de faire appel aux équipes informatiques locales et aux DRTIC et, en dernier recours, le CNERTA dispose d'une hotline.

Il est également possible de faire appel au CNERTA pour la mise en place de formations ou de téléformations.

Attention : cette fonctionnalité de « Libellule » s'appuie sur les données dans Genome. **Il est possible, dans un premier temps, qu'un certain nombre de données soient inexactes ou manquantes. Dans ce cas, il est indispensable de transmettre ces manques au CNERTA via la conférence « Libellule » afin qu'il puisse y faire remédier.**

ECHEANCIER pour la session 2007

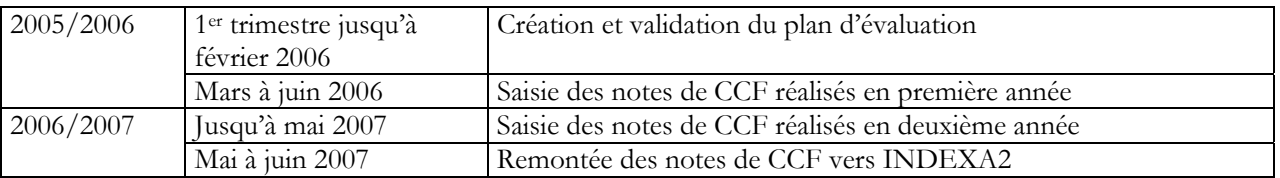

#### POUR INFORMATION

Les dates déterminées dorénavant pour la transmission des notes de CCF (par disquette, remontée « Libellule » ou web) sont

**le 2ème lundi de mai pour l'ouverture des droits de saisie (ou la réception des disquettes) le 1er vendredi de juin pour la fermeture des droits (ou l'envoi des disquettes)**

Gilbert PESCATORI Alain SOPENA

Sous-directeur de la stratégie en formation, recherche et développement

Sous-directeur des Politiques de formation et d'éducation